# **Zie Scherper**

Tim Dams

# **Zie Scherper**

## Tim Dams

ISBN 9789464187472

© 2020 - 2021 Tim Dams

Nog steeds voor m'n studenten.

# **Inhoudsopgave**

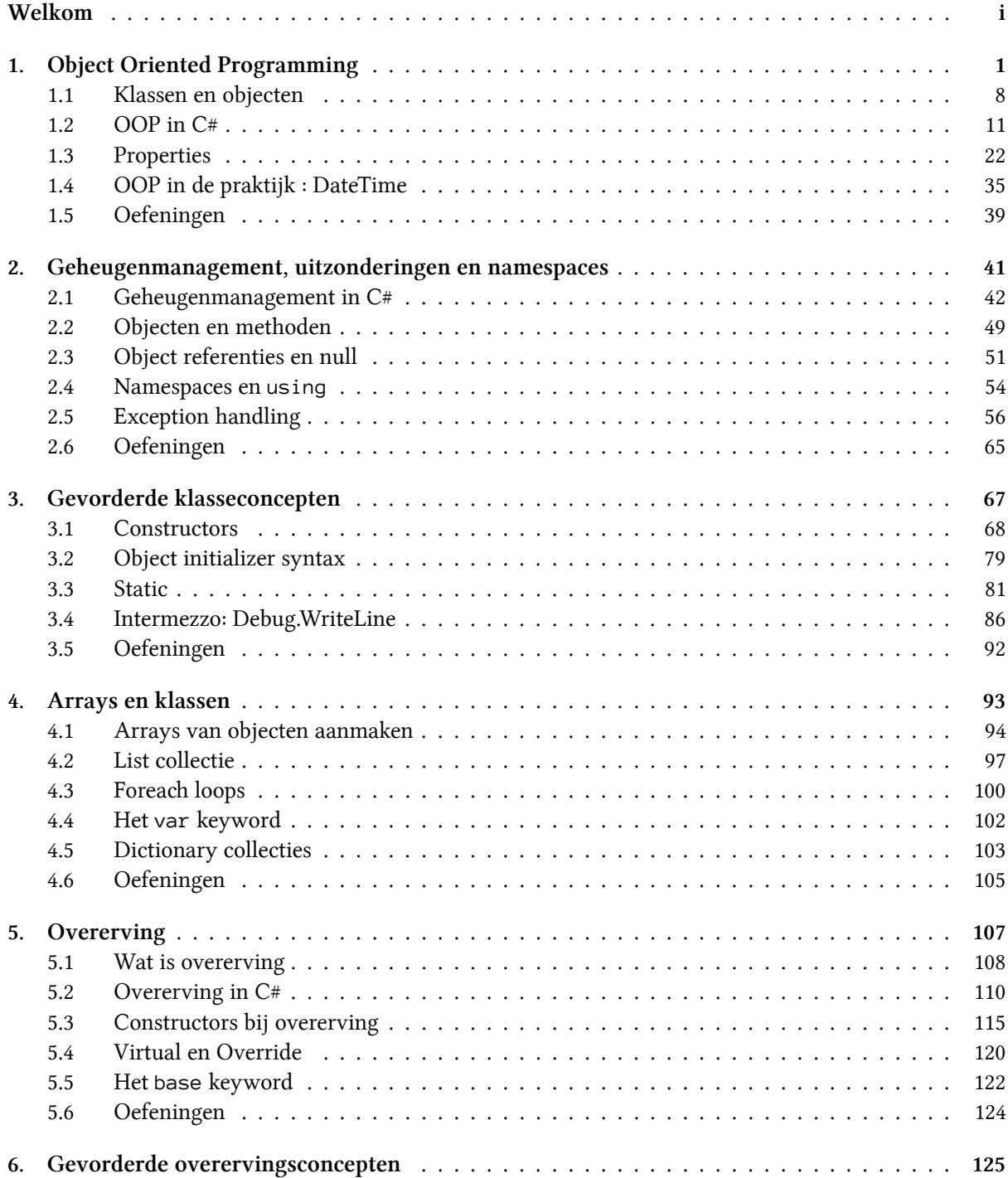

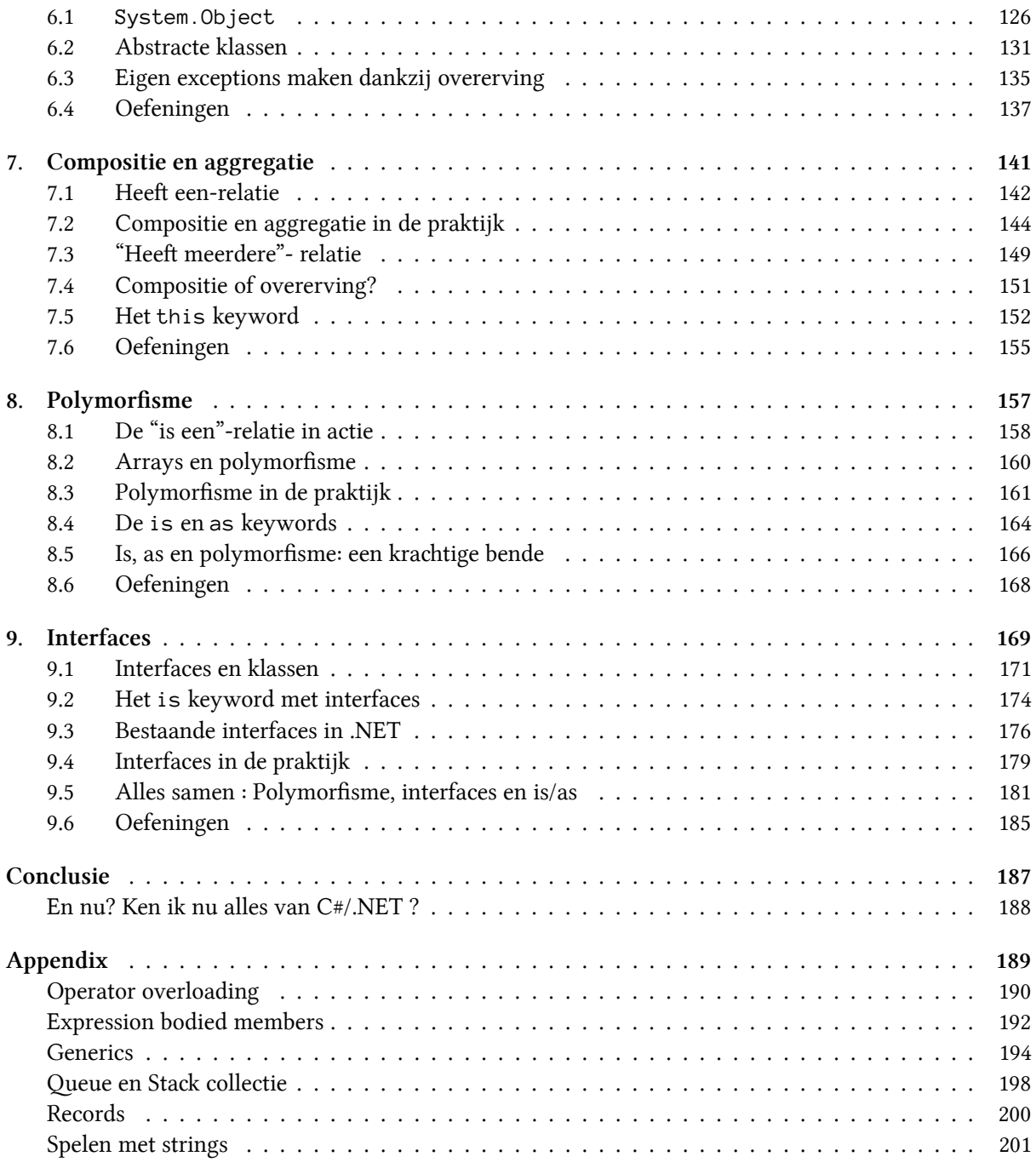

# **Welkom**

Welkom in deel 2 van de prestigieuze reeks die je op een gezellige manier de wondere wereld van C# wil doen ontdekken. Daar waar het vorige deel (Zie Scherp) geen programmeervoorkennis vereiste wordt er uiteraard in dit deel verwacht dat je reeds de basis van C# in de vingers hebt. Er zijn tal van prachtige boeken, sites en video's te vinden hieromtrent, maar uiteraard kan ik het niet laten om m'n eigen deel 1 te promoten, daar dit deel de rechtstreekse opvolger is.

Dit boek wordt gebruikt in het tweede semester van de opleidingen professionele bachelor Elektronica-ICT en Toegepaste Informatica van de AP Hogeschool. Het is met andere woorden op maat geschreven voor enthousiastelingen die niet bang zijn om al eens op een computer te werken of spelen. De enige vereiste is dat je zin hebt om de handen vuil te maken en om iets nieuws te leren. Het is eigenlijk contradictoris maar mijn eerste raad wanneer ik dit vak doceer is altijd: "stop met lezen, start met programmeren!". Ik zou weer de oude analogie over "leren fietsen doe je ook niet uit een boek" kunnen oprakelen, maar dat ga ik niet doen… Oeps :)

Veel plezier met dit boek. Daar waar het vorige boek nog een gezellige wandel op een grasveld was, duiken we nu het bos in. Een bos waar ater iedere heuvel nieuwe dingen zullen ontdekt worden, maar waar ook soms gevaar loert als je niet oplet.

Veel succes gewenst,

Tim Dams Lente 2021

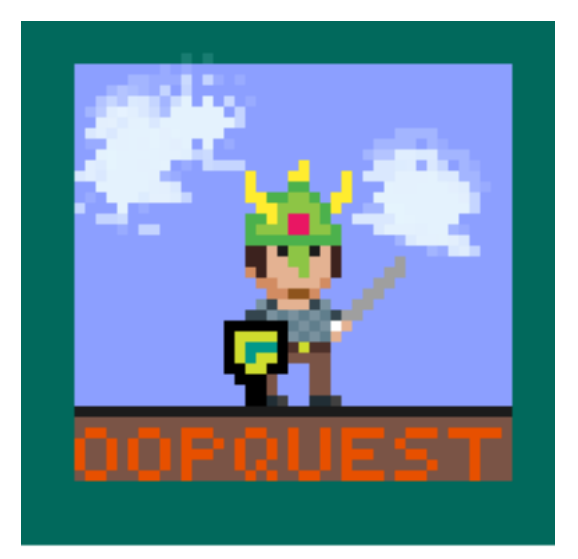

#### **Over de bronnen**

Normaal gezien zijn alle tekst en afbeeldingen de mijne, tenzij ik anders vermeld. Uiteraard maak ik soms fouten, als je dus een niet geattribueerde tekst of afbeelding ontdekt, aarzel dan niet om me te contacteren.

### **Benodigdheden**

Alle codevoorbeelden in deze cursus kan je zelf (na)maken met de gratis Visual Studio 2019 Community editie die je kan downloaden op visualstudio.microsoft.com/vs/<sup>1</sup>.

### **Dankwoord**

Eigenlijk moet ik quasi dezelfde mensen bedanken zoals in Zie Scherp. Dat ga ik dus niet doen. Iedereen die hier aan heeft meegewerkt is al meerdere keren uitgebreid door mij persoonlijk bedankt. Maar toch voor alle zekerheid: bedankt aan alle studenten, collega's, vrienden en familie die allemaal op hun manier een steentje hebben bijgedragen aan dit boek. Bedankt!

Toch wil ik volgende mensen expliciet een dank toewerpen om de vele feedback die ze me hebben gegeven op de eerste versie van dit boek: Nathan De Bois en Nick Bauters, bedankt!

De trainers van Multimedi BV. die dit handboek ook gebruiken wil ik expliciet bedanken voor hun nuttige feedba op de eerste versie van dit boek, alsook om mij een extra reden te geven om dit boek in de eerste plaats uit te brengen.

Ook deze keer wil echter een grote boeket bloemen klaarleggen voor collega Olga Coutrin die er mee voor heeft gezorgd dat ik dit boek binnen de deadline bij de drukker heb gekregen en enkele belangrijke, inhoudelijke aanpassingen heeft teweeg gebracht.

```
for(int i = 0; i \times 1000; i^{++})
    Console.WriteLine("Bedankt, Olga!");
```
Duizendmaal dank, Olga!

¹https://visualstudio.microsoft.com/vs/

# **1. Object Oriented Programming**

In het vorige boek leerden we eigenlijk gestructureerd programmeren wat een programmeerparadigma is uit de jaren zestig. Hierbij schrijven we code gebruik makend van methoden, loops en beslissingsstructuren. Op zich blijft dit een erg nuttige manier van programmeren. Wanneer we echter bij complexere applicaties komen dan merken we dat met gestructureerd programmeren we redelijk snel tot minder intuïtieve en soms nodeloos complexe code aanbelanden.

Dat moet dus anders kunnen. Komt u binnen, Object georiënteerd programmeren (OOP). OOP is een manier van programmeren die voortbouwt op gestructureerd programmeren, maar die toelaat veel kratigere applicaties te ontwikkelen.

Bij OOP draait alles rond klassen en objecten die intern nog steeds gestructureerde code zullen bevatten (loops, methoden en beslissingsstructuren), maar die onze code (hopelijk) een pak overzitelijker en minder complex gaan maken. Dankzij OOP gaan we onze code meer modulair, leesbaarder en onderhoudsvriendelijker maken én tegelijkertijd zal ze veel kratiger worden en daardoor complexere zaken eenvoudiger kunnen "oplossen".

Hier zijn we weer!

Ik zet "oplossen" tussen aanhalingstekens. Net zoals alles binnen dit domein ben jij als programmeur uiteindelijk degene die het boeltje moet oplossen. Code, programmeerparadigma's en bibliotheken zijn niet meer dan nuttig gereedschap in jouw arsenaal van program-

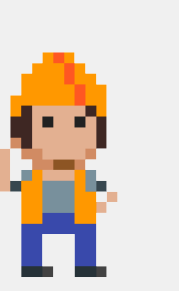

meertools. Als jij beslist om een hamer als zaag te gebruiken, tja, dan houd ik m'n hart vast voor het resultaat. Dit geldt ook voor de tenieken die je in dit boek gaat leren: ze zijn "een tool", niets meer. Jij zal ze nog steeds zo optimaal mogelijk moeten leren gebruiken. Uiteraard is het doel van dit boek je zo duidelijk mogelijk het verschil én de bruikbaarheid van de verschillende nieuwe technieken aan te leren.

Toen C# werd ontwikkeld in 2001 was één van de hoofddoelen van de programmeertaal om "een eenvoudige, moderne, objectgeoriënteerde programmeertaal voor algemene doeleinden" te worden. C# is van de grond af opgebouwd met het OOP programmeerparadigma als primaire drijfveer.

Wanneer we nieuwe programma's in C# ontwikkelden dan zagen we hier reeds bewijzen van. Zo zagen we steeds het keyword class bovenaan staan, telkens we een nieuw project aanmaakten:

```
1 namespace WorldDominationTool
2 {
3 class Program
4 {
```
De klasse Program zorgt ervoor dat ons programma voldoet aan de C# afspraken die zeggen dat alle C# code in klassen moet staan.

Duizend mammoeten en sabeltandtijgers! Ik dacht dat ik nu wel mee zou zijn met alles wat C# me zou voorschotelen. Helaas, wolharige neushoorn-kaas, niet dus. Ik ga een voorspelling doen: van alle hoofdstukken in dit boek, wordt dit hoofdstuk hetgene waar je het meest je tanden op gaat stuk bijten. Hou dus vol, geef niet te snel op en kom geregeld hier terug. Succes gewenst!

#### **Een wereld zonder OOP: Pong**

Om de kracht van OOP te demonstreren gaan we een applicatie van lang geleden (deels) herschrijven gebruik makende van de kennis van gestructureerd programmeren. We gaan de arcadehal klassieker "Pong" namaken, waarbij we als doel hebben om een balletje alvast op het scherm te laten botsen. Een rudimentaire oplossing zou de volgende kunnen zijn:

```
1 int balX = 20;
2 int balY = 20;
3 int VectorX = 2;
4 int VectorY = 1;
5 while (true)
6 {
7 //Xvector van richting veranderen aan de randen
8 if (balX + VectorX >= Console.WindowWidth || balX+VectorX < 0)
9 {
10 VectorX = -VectorX;
11 }
12 balX = balX + VectorX; //X positie updaten
13
14 //Yvector van richting veranderen aan de randen
15 if (balY + VectorY >= Console.WindowHeight || balY+VectorY < 0)
16 {
17 VectorY = -VectorY;
18 }
19 balY = balY + VectorY; //Y positie updaten
20
21 //Output naar scherm sturen
22 Console.SetCursorPosition(balX, balY);
23 Console.Write("O");
24
25 System.Threading.Thread.Sleep(50); //50 ms wachten
26 Console.Clear();
27 }
```
Hopelijk begrijp je deze code. Test ze maar eens in een programma. Zoals je zal zien krijgen we een balletje ("O") dat over het scherm vliegt en telkens van richting verandert wanneer het aan de randen van het applicatievenster komt. De belangrijkste informatie zit natuurlijk in de variabelen balX, balY die de huidige positie van het balletje bevatten. Voorts zijn ook VectorX en VectorY belangrijk: hierin houden we bij in welke riting (en met welke snelheid) het balletje beweegt (een zogenaamde bewegingsvector).

#### **Extra balletjes?**

Dit soort applicatie in C# srijven met behulp van gestructureerde programmeer-concepten is redelijk eenvoudig. Maar wat als we nu 2 balletjes nodig hebben? Laten we even arrays links laten liggen en het gewoon eens naïef oplossen. Al na enkele lijnen kopiëren merken we dat onze code ongelooflijk rommelatig gaat worden en we bijna iedere lijn moeten dupliceren:

```
1 int balX = 20;
2 int balY = 20;
3 int vectorX = 2;
4 int vectorY = 1;
5
6 int bal2X = 10;
7 int bal2y = 8;
8 int vector2X = 2;
9 int vector2Y = -1;
10
11 while (true)
12 {
13 if (balX + vectorX >= Console.WindowWidth || balX+ vectorX < 0)
14 {
15 vectorX = -vectorX;
16 }
17 if (bal2X + vector2X >= Console.WindowWidth || bal2X + vector2X < 0)
18 {
19 vectorX2 = -vectorX2;
20 }
21
22 balX = balX + vectorX;
23 bal2X = bal2X + vector2X;
24 //enzovoort
```
Bijna iedere lijn code moeten we verdubbelen. Arrays zouden dit probleem deels kunnen oplossen, maar we krijgen dan in de plaats de complexiteit van werken met arrays op ons bord, wat voor 2 balletjes misschien wat overdreven is én de code ook weer wat minder leesbaar maakt.

### **Een wereld met OOP: Pong**

Uiteraard zijn we nu eventjes gestructureerd programmeren aan het demoniseren, dit is echter een bekend 21e eeuws trucje om je punt te maken.

Wanneer we Pong vanuit een OOP paradigma willen aanpakken dan is het de bedoeling dat we werken met klassen en objecten. Net zoals in het vorige boek ga ik je ook nu even in het diepe gedeelte van het bad gooien. Wees niet bang, ik zal je er tijdig uithalen (en je zal versteld staan hoeveel code je eigenlijk zult herkennen).

Om Pong in OOP te maken hebben we eerst een klasse nodig waarin we ons balletje gaan besrijven, zonder dat we al een balletje hebben. En dat ziet er zo uit:

```
1 class Balletje
2 {
3 //Eigenschappen
4 public int X { get; set; }
5 public int Y { get; set; }
6 public int VectorX { get; set; }
7 public int VectorY { get; set; }
8
9 //Methoden
10 public void Update()
11 {
12 if (X + VectorX >= Console.WindowWidth || X + VectorX < 0)
13 {
14 VectorX = -VectorX;
15 }
16 X = X + VectorX;17
18
19 if (Y + VectorY >= Console.WindowHeight || Y + VectorY < 0)
20 {
21 VectorY = -VectorY;
22 }
23 Y = Y + VectorY;24 }
25
26 public void TekenOpScherm()
27 {
28 Console.SetCursorPosition(X, Y);
29 Console.Write("O");
30 }
31 }
```
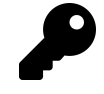

De code voor een nieuwe klasse schrijf je best in een apart bestand in je project. Klik bovenaan in de menu balk op "Project" en kies dan "Add class…". Geef het bestand de naam "Balletje.cs".

Bijna alle code van zonet hebben we hier geïntegreerd in een class Balletje, maar er zit duidelijk een nieuw sausje over. Vooral aan het begin zien we onze 4 variabelen terugkomen in een nieuw kleedje, namelijk als eigenschappen oftewel properties (herkenbaar aan de get en set keyword, waarover later meer). Maar al bij al lijkt de code grotendeels op wat we al kenden. En dat is goed nieuws. OOP gooit het vorige boek niet in de vuilbak, het gaat als het ware een extra laag over het geheel leggen. Let ook op het essentiële woordje class bovenaan, daar draait alles natuurlijk om: klassen en objecten.

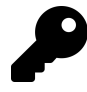

Een klasse is een blauwdruk van een bepaalde soort 'dingen' of objecten. Objecten zijn de "echte" dingen die werken volgens de besrijving van de klasse. Ja ik heb zonet 2x hetzelfde verteld, maar het is essentiëel dat je het verschil tussen de termen klasse en object goed begrijpt.

Laten we eens een balletje-object in het leven roepen. In de main schrijven we daarom dit:

```
1 Balletje bal1 = new Balletje();
2 bal1.X = 20;
3 bal1.Y = 20;
4 bal1.VectorX = 2;
5 bal1.VectorY = 1;
```
Ok, interessant. Die new heb je al gezien wanneer je met Random ging werken en de code erna is ook nog begrijpbaar: we stellen eigenschappen van het nieuwe ba11 object in. En nu komt het! Kijk hoe eenvoudig onze volledig main nu is geworden:

```
1 static void Main(string[] args)
2 {
3 Balletje bal1 = new Balletje();
4 bal1.X = 20;
5 bal1.Y = 20;
6 bal1.VectorX = 2;
7 bal1.VectorY = 1;
8
9 while (true)
10 {
11 bal1.Update();
12 bal1.TekenOpScherm();
13
14 System.Threading.Thread.Sleep(50);
15 Console.Clear();
16 }
17 }
```
De loopcode is herleid tot 2 aanroepen van methoden op het **bal1** object: .Update() en .TekenOpScherm. Run deze code maar eens. Inderdaad, deze code doet exact hetzelfde als hiervoor. Ook nu krijgen we 1 balletje dat op het scherm rondbotst.

En nu, abracadabra, kijk goed hoe eenvoudig onze code blijft als we 2 balletjes nodig hebben:

```
1 Balletje bal1 = new Balletje();
2 bal1.X = 20;3 bal1.Y = 20;
4 bal1.VectorX = 2;
5 bal1.VectorY = 1;
6
7 Balletje bal2 = new Balletje();
8 bal2.X = 10;
9 bal2.Y = 8;
10 bal2.VectorX = 2;
11 bal2.VectorY = -1;
12
13 while (true)
14 {
15 bal1.Update();
16 bal2.Update(); //zo simpel!
17 bal1.TekenOpScherm();
18 bal2.TekenOpScherm(); //wow, zooo simpel :)
19 System.Threading.Thread.Sleep(50);
20 Console.Clear();
21 }
```
Dit is de volledige code om 2 balletjes te hebben. Hoe mooi is dat?!

De kracht van OOP zit hem in het feit dat we de logica IN DE OBJECTEN ZELF plaatsen. De objecten zijn met andere woorden verantwoordelijk om hun eigen gedrag uit te voeren gebaseerd op externe impulsen en hun eigen interne toestand. In onze main zeggen we aan beide balletjes "update je zelf eens" , gevolgd door "teken je zelf eens".

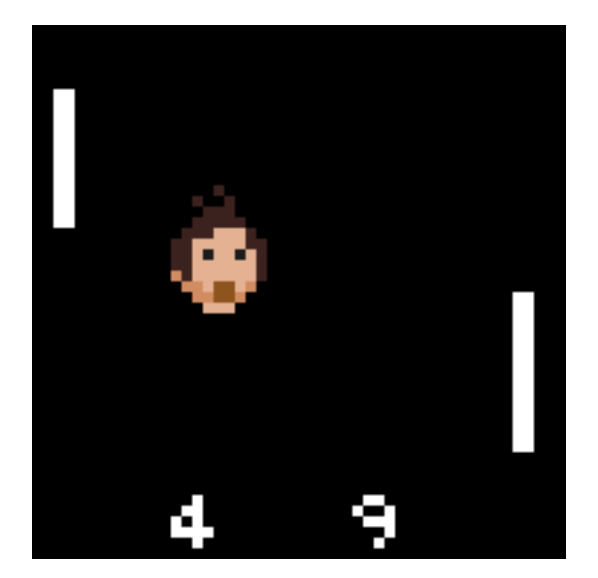

Een artistieke benadering van hoe Pong er vroeger uitzag.

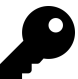

Wanneer we 3 of meer balleties zouden nodig hebben dan zullen we best arrays in de mix moeten gooien. Onze code blijft echter véél eenvoudiger én krachtiger dan wanneer we in het voorgaande met enkel kennis uit het vorige boek zouden maken. Omdat we toch al in het diepe zitten, zal ik hier toch al eens tonen hoe we 100 balletjes op het scherm kunnen laten botsen (we gaan Random gebruiken zodat er wat willekeurigheid in de balletjes zit):

```
1 const int AANTAL_BALLETJES = 100;
2 Random r = new Random();
3 Balletje[] veelBalletjes = new Balletje[AANTAL_BALLETJES];
4 for (int i = 0; i < veelBalletjes.Length; i++) //balletjes aanmaken
5 {
6 veelBalletjes[i] = new Balletje();
7 veelBalletjes[i].X = r.Next(10, 20);
8 veelBalletjes[i].Y = r.Next(10, 20);9 veelBalletjes[i]. VectorX = r. Next(-2, 3);
10 veelBalletjes[i].VectorY = r.Next(-2, 3);11 }
12
13 while (true)
14 {
15 for (int i = 0; i < veelBalletjes.Length; i++)
16 {
17 veelBalletjes[i].Update(); //update alle balletjes
18 }
19 for (int i = 0; i < veelBalletjes.Length; i++)
20 {
21 veelBalletjes[i].TekenOpScherm(); //teken alle balletjes
22 }
23 System.Threading.Thread.Sleep(50);
24 Console.Clear();
25 }
```
Ok, zwem maar snel naar de kant. We gaan al het voorgaande van begin tot einde uit de doeken doen! Leg die handoek niet te ver weg, we gaan hem nog nodig hebben.

# **1.1 Klassen en objecten**

Een elementair aspect binnen OOP is het verschil begrijpen tussen een klasse en een object.

Wanneer we meerdere objecten gebruiken van dezelfde soort dan kunnen we zeggen dat deze objecten allemaal deel uitmaken van een zelfde klasse. Het OOP paradigma houdt ook in dat we de echte wereld gaan proberen te modeleren in code. OOP laat namelijk toe om onze code zo te structureren zoals we dat ook in het echte leven doen. Alles (objecten) om ons heen behoort tot een bepaalde klasse die alle objecten van dat type beschrijven.

Neem eens een kijkje aan een druk kruispunt waar fietsers, voetgangers, auto's en allerlei andere zaken samenkomen<sup>1</sup>. Het is een erg hectisch geheel, toch kan je alles dat je daar ziet *classificeren*. We zien allemaal mens-objecten die tot de klasse van de Mens behoren.

- Alle mensen hebben gemeenschappelijke eigenschappen (binnen deze beperkte context van een kruispunt): ze bewegen of staan stil (gedrag), ze hebben een bepaalde kleur van jas (eigenschap).
- Alle auto's behoren tot een klasse Auto. Ze hebben gemeensappelijke zaken zoals: ze hebben een bepaald bouwjaar (eigenschap), ze werken op een bepaalde vorm van energie (eigenschap) en ze staan stil of bewegen (gedrag).
- Ieder verkeerslicht behoort tot de klasse VerkeersLicht.
- Fietsers behoren tot de klasse Fietser.

### **Definitie klasse en object**

Volgende 2 definities druk je best af op een grote poster die je boven je bed hangt:

- Een klasse is als een blauwdruk (of prototype) dat het gedrag en toestand beschrijft van alle objecten van deze klasse.
- Een individueel object is een instantie van een klasse en heeft een eigen toestand, gedrag en identiteit.

Objecten zijn instanties met een eigen levenscyclus die wordt gekenmerkt door:

- Gedrag: deze wordt beschreven door de methoden in de klasse.
- Toestand: deze kan wijzigen door zijn eigen gedrag, of het gedrag van externe impulsen en wordt bepaald door datamembers die besreven staan in de klasse (properties en instantievariabelen).
- Identiteit : een unieke naam van object zodat andere object ermee kunnen interageren.

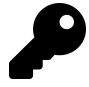

Je zou dit kunnen vergelijken met het grondplan voor een huis dat tien keer in een straat zal gebouwd worden. Het plan is de klasse. De effectieve huizen die we, gebaseerd op dat grondplan, bouwen zijn de instanties of objecten van deze klasse en hebben elk een eigen toestand (ander type bakstenen, wel of geen zonnepannelen) en gedrag (rolluiken gaan open als de zon opkomt).

De klasse beschrijft het algemene gedrag van de individuele objecten. Dit gedrag wordt meestal bepaald door de interne staat van ieder object op zichzelf, de zogenaamde eigenschappen. Nemen we het

<sup>&</sup>lt;sup>1</sup>Dit voorbeeld is gebaseerd op de inleiding van het inzichtvolle boek "Handboek objectgeoriënteerd programmeren" door Jan Beurghs (EAN: 9789059406476)

voorbeeld van de klasse Auto: de huidige snelheid van een individueel auto-object is mogelijks gebaseerd op het merk (eigenschap) van die auto, alsook welke energiebron (eigenschap) die auto heeft.

Voorts kunnen objecten ook beïnvloed worden door 'de buitenwereld': naast de interne staat van ieder object, leven de objecten natuurlijk in een bepaalde context, zoals een druk kruispunt. Andere objecten op dat kruispunt kunnen invloed hebben op wat een auto-object doet. Met andere woorden: we kunnen 'van buiten uit' vaak ook het gedrag en de interne staat van een object aanpassen. We hebben dit reeds zien gebeuren in het Pong-voorbeeld: de interne staat van ieder individueel balletjes-object is z'n positie alsook z'n richtingsvector. De buitenwereld, in dit geval onze Main methode kon echter de objecten manipuleren:

- Het gedrag van een balletje konden we aanpassen met behulp van de Update en TekenOpScherm methode.
- De interne staat via de eigenschappen die zichtbaar zijn aan de buitenwereld (dankzij het public keyword) .

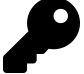

Wanneer je later de specificaties voor een opdracht krijgt en snel wilt ontdekken wat potentiële klassen zijn, dan is het een goede tip om op zoek te gaan naar de zelfstandige naamwoorden (substantieven) in de tekst. Dit zijn meestal de objecten en/of klassen die jouw applicatie zal nodig hebben.

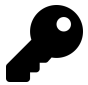

95% van de tijd zullen we in dit boek de voorgaande definitie van een klasse beschrijven, namelijk de blauwdruk voor de objecten die er op gebaseerd zijn. Je zou kunnen zeggen dat de klasse een fabriekje is dat objecten kan maken.

Eter, wanneer we het static keyword zullen bespreken gaan we ontdekken dat heel af en toe een klasse ook als een soort object door het leven kan gaan. Heel vreemd allemaal!

### **Abstractie principe**

Een belangrijk concept bij OOP is het Black-box principe waarbij we de afzonderlijke objecten en hun werking als zwarte dozen gaan beschouwen.

Neem het voorbeeld van de auto: deze is in de echte wereld ontwikkeld volgens het blackbox-principe. De werking van de auto kennen tot in het kleinste detail is niet nodig om met een auto te kunnen rijden. De auto biedt een aantal zaken aan de buitenwereld aan (het stuur, pedalen, het dashboard), wat we de "interface" noemen, die je kan gebruiken om de interne staat van de auto uit te lezen of te manipuleren. Stel je voor dat je moest weten hoe een auto volledig werkte voor je ermee op de baan kon…

Binnen OOP wordt dit blabox-concept abstractie genoemd. Het doel van OOP is andere programmeurs (en jezelf) zoveel mogelijk af te schermen van de interne werking van je klasse code. Vergelijk het met de methoden uit het vorige boek: "if it works, it works" en dan hoef je niet in de code van de methode te gaan zien wat er juist gebeurt telkens je de methode wil gebruiken.

Kortom, hoe minder de buitenwereld moet weten om met een object te werken, hoe beter. Beeld je in dat je 10 lijnen code nodig had om een random getal te genereren. Niemand zou de klasse Random nog gebruiken. Dankzij de ontwikkelaar van deze klasse hoeven we maar 2 zaken te kunnen:

- Een Random-object aanmaken: Random ranGen = new Random();
- De Next-methode aanroepen om een getal uit het object te krijgen: int getal = ranGen. Next();. Wat er nu juist in die methode gebeurt boeit ons niet. It just works! Met dank aan abstractie en de kracht van OOP.

#### **Objecten in de woorden van Steve Jobs**

Steve Jobs, de oprichter van Apple, was een fervent fan van OOP. In een interview in 1994 voor het Rolling Stone magazine gaf hij ooit volgende uitleg:

"Objects are like people. They're living, breathing things that have knowledge inside them about how to do things and have memory inside them so they can remember things. And rather than interacting with them at a very low level, you interact with them at a very high level of abstraction, like we're doing right here.

Here's an example: If I'm your laundry object, you can give me your dirty clothes and send me a message that says, "Can you get my clothes laundered, please." I happen to know where the best laundry place in San Francisco is. And I speak English, and I have dollars in my pockets. So I go out and hail a taxicab and tell the driver to take me to this place in San Francisco. I go get your clothes laundered, I jump back in the cab, I get back here. I give you your clean clothes and say, "Here are your clean clothes."

You have no idea how I did that. You have no knowledge of the laundry place. Maybe you speak French, and you can't even hail a taxi. You can't pay for one, you don't have dollars in your pocket. Yet, I knew how to do all of that. And you didn't have to know any of it. All that complexity was hidden inside of me, and we were able to interact at a very high level of abstraction. That's what objects are. They encapsulate complexity, and the interfaces to that complexity are high level."

#### **Objecten in de woorden van Bill Gates**

En, omdat het vloeken in de kerk is om Steve Jobs in een C# boek aan het woord te laten, hier wat Microsoft-oprichter Bill Gates over OOP te zeggen had:

"Another trick in software is to avoid rewriting the software by using a piece that's already been written, so called component approach which the latest term for this in the most advanced form is what's called Object Oriented Programming."

Ik zie dat je gereedsschapkist al aardig gevuld is van het vorige boek. Zoals je misschien al gemerkt hebt aan deze sectie, zullen we in dit boek ook geregeld minder "praktische" en eerder "filosofische" zaken tegenkomen. Maar wees gerust, je zal toch een grotere gereedsschapkist nodig hebben. Maar net zoals een

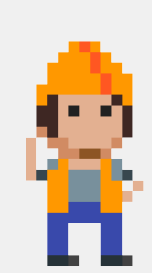

voorman niet alleen moet kunnen metsen en timmeren, maar ook stabiliteitsplannen begrijpen, zal ook jij moeten begrijpen wat de grotere ideeën achter bepaalde concepten zijn.

Zet nu je helm maar op, want in de volgende sectie gaan we wel degelijk onze handen lekker vuil maken!

### **1.2 OOP in C#**

We kunnen in C# geen objecten aanmaken voor we een klasse hebben gedefinieerd dat de algemene eigenschappen (properties én instantievariabelen) en gedrag (methoden) beschrijft van die objecten.

#### **Klasse maken**

Een klasse heeft minimaal de volgende vorm:

```
1 class ClassName
2 {
3
4 }
```
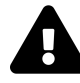

De naam die je een klasse geeft moet voldoen aan de identifier regels uit het eerste boek. Het is echter een goede gewoonte om klassenamen altijd met een hoofdletter te laten beginnen.

Volgende code beschrijft de klasse Auto in C#

```
1 class Auto
2 {
3
4 }
```
Binnen het codeblock dat bij deze klasse hoort zullen we verderop dan de werking via properties en methoden beschrijven.

#### **Klassen in Visual Studio toevoegen**

Je kan "eender waar" een klasse aanmaken in een project, maar het is een goede gewoonte om per klasse een apart bestand te gebruiken. Dit kan op 2 manieren.

Manier 1:

- In de Solution Explorer, rechterklik op je project.
- Kies "Add".
- Kies "Class..".
- Geef een goede naam voor je klasse.

Manier 2:

- Klik in de menubalk bovenaan op "Project".
- Kies "Add class…" .

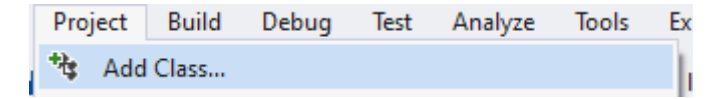

Manier 2 is de snelste

#### **Objecten aanmaken**

Je kan nu objecten aanmaken van de klasse die je hebt gedefinieerd. Dit kan op alle plaatsen in je code waar je in het verleden ook al variabelen kon declareren, bijvoorbeeld in een methode of je Main-methode.

Je doet dit door eerst een variabele te definiëren en vervolgens een object te instantiëren met behulp van het new keyword. De variabele heeft als datatype Auto:

```
1 Auto mijnEersteAuto = new Auto();
```

```
2 Auto mijnAndereAuto = new Auto();
```
We hebben nu twee objecten aangemaakt van het type Auto die we verderop zouden kunnen gebruiken.

Let goed op dat je dus op de juiste plekken dit alles doet:

- Klassen maak je aan als aparte bestanden in je project.
- Objecten creëer je in je code op de plekken waar je deze nodig hebt, bijvoorbeeld in je Main methode bij een Console-applicatie.

#### **De new operator**

In het volgende hoofdstuk gaan we kijken wat er allemaal gebeurt in het geheugen wanneer we een object met new aanmaken. Het is echter nu al belangrijk te beseffen dat objecten niet kunnen gemaakt worden zonder new. De new operator vereist dat je aangeeft van klasse je een object wilt aanmaken, gevolgd door ronde haakjes (bijvoorbeeldnew Student()). We roepen hier een constructor aan (zie verder) die het object in het geheugen zal aanmaken. Vervolgens geeft new een adres terug waar het object zich bevindt. Het is dit adres dat we vervolgens kunnen bewaren in een variabele die links van de toekenningsoperator (=) staat.

Test maar eens wat er gebeurt als je volgende code probeert te compileren:

```
1 Auto mijnEersteAuto = new Auto();
```

```
2 Auto mijnAndereAuto;
```

```
3 Console.WriteLine(mijnEersteAuto);
```

```
4 Console.WriteLine(mijnAndereAuto);
```
Je zal een "Use of unassigned local variable`'mijnAndereAuto' foutboodsap krijgen. Inderaad, je hebt nog geen object aangemaakt met new en mijnAndereAuto is dus voorlopig een lege doos (het hee de waarde null).

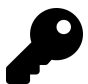

Dit concept is dus fundamenteel verschillend van de klassieke valuetypes die we al kenden (int, double, etc.). Daar zal volgende code wél werken:

```
1 int balans;
2 Console.WriteLine(balans);
```
### **Klassen zijn gewoon nieuwe datatypes**

In het vorige boek leerden we dat er allerlei datatypes bestaan. We maakten vervolgens variabelen aan van een bepaald datatype zodat deze variabele als inhoud enkel zaken kon bevatten van dat ene datatype.

Zo leerden we toen volgende datatypes:

- Valuetypes zoals int, char en bool.
- Het **enum** keyword liet ons toe om een nieuw datatype te maken dat maar een eindig aantal mogelijke waarden (values) kon hebben. Intern bewaarden variabelen van zo'n enum-datatype hun waarde als een int.
- Arrays waren het laatste soort datatypes. We ontdekten dat we arrays konden maken van eender welk datatype (valuetypes en enums) dat we tot dan kenden.

Wel nu, klassen zijn niet meer dan een nieuw soort datatypes. Kortom: telkens je een klasse aanmaakt, kunnen we in dat project variabelen en arrays aanmaken met dat datatype. We noemen variabelen die een klasse als datatype hebben objecten.

Het grote verschil dat deze objecten zullen hebben is dat ze dus vaak veel complexer zijn dan de eerdere datatypes die we kennen:

- Ze zullen meerdere "waarden" tegelijk kunnen bewaren (een int variabele kan maar één waarde tegelijkertijd in zich hebben).
- Ze zullen methoden hebben die we kunnen aanroepen om de variabele "voor ons te laten werken".

Het blijft ingewikkeld hoor. Heel boeiend om de theorie van een speer te leren, maar ik denk dat ik toch beter een paar keer met een speer naar een mammoet werp om echt te voelen wat OOP is.

Ik onthoud nu alvast "klassen zijn gewoon een nieuwe vorm van complexere datatypes" dan diegene die ik in het vorige boek heb geleerd? Ok?

Correct. Er verandert dus niet veel. Enkel je variabelen worden krachtiger!

#### **De anatomie van een klasse**

We zullen nu enkele basisconcepten van klassen en objecten toelichten aan de hand van praktische voorbeelden.

#### **Object methoden**

Stel dat we een klasse willen maken die ons toelaat om objecten te maken die verschillende mensen voorstellen. We willen aan iedere mens kunnen zeggen "Praat eens".

We maken een nieuwe klasse Mens en plaatsen in de klasse een methode Praat:

```
1 class Mens
2 {
3 public void Praat()
4 {
5 Console.WriteLine("Ik ben een mens!");
6 }
7 }
```
We zien twee nieuwe aspecten:

- Het keyword static mag je niet voor een methode signatuur zetten (later ontdekken we wanneer dat soms wel moet) .
- Voor de methode plaatsen we public : dit is een *access modifier* die aangeeft dat de buitenwereld deze methode op het object kan aanroepen.

Je kan nu elders objecten aanmaken en ieder object z'n methode Praat aanroepen:

```
1 Mens joske = new Mens();
2 Mens alfons = new Mens();
3
4 joske.Praat();
5 alfons.Praat();
```
Er zal twee maal Ik ben een mens! op het scherm verschijnen. Waarbij telkens ieder object (joske en alfons) zelf verantwoordelijk was dat dit gebeurde.

#### **Public en private access modifiers**

De access modifier geeft aan hoe zichtbaar een bepaald deel van de klasse is. Wanneer je niet wilt dat "van buitenuit" een bepaalde methode kan aangeroepen worden, dan dien je deze als private in te stellen. Wil je dit net wel dat moet je er expliciet public voor zetten.

Test in de voorgaande klasse eens wat gebeurt wanneer je public vervangt door private. Inderdaad, je zal de methode Praat niet meer op de objecten kunnen aanroepen.